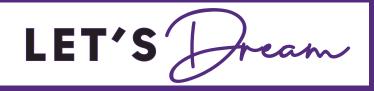

# FREE CLASSES Fall 2024

**September 3 - January 25** 

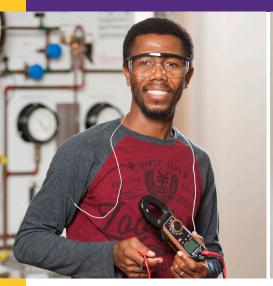

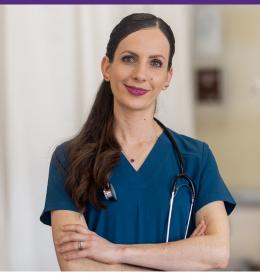

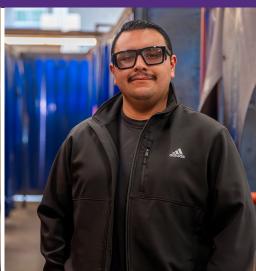

## **Build a Better Salary and Brighter Future Fast**In the classroom or online

- Short-Term Career Training
- English as a Second Language
- ▶ High School Diploma/Equivalency
- Citizenship

SAN DIEGO COLLEGE OF CONTINUING EDUCATION

FORWARDtogether

#### Free Career Training Classes

Search for classes at sdcce.edu: Click Enroll and then select **Fall 2024**. Next, select Continuing Education and choose a **subject** from the menu options. You may also select "additional search criteria" to identify a specific class by searching for a keyword (e.g. accounting or ceramics).

#### **Automotive**

Search online using subject drop-down menu: Automotive Technology

- » Automotive Technician
- » Auto Body and Paint Technician
- » Quick Service Lube/Pre-Delivery
- » Service Advisor

#### **Business & Accounting**

Search online using subject drop-down menu: Accounting; Office Systems

» Account Clerk

Search online using subject drop-down menu: Business Management

- » Small Business Planning
- » Small Business Growth
- » Business Sales
- » Project Management
- » Advanced Project Management
- » Microsoft Project & More
- » Using Al for Small Business Marketing& Planning
- » Business Pitch Bootcamp
- » E-commerce with WordPress
- » Social Media & SEO

Search online using subject drop-down menu:
Office Systems; Computer & Information Science

- » Business Information Worker (MS Office)
- » Administrative Assistant

Search online using subject drop-down menu: Office Systems

» Computer Basics: Digital Literacy

#### Child Development

Search online using subject drop-down menu: HMDV - Human Development

- » 3- to 5-Year-Old Specialty Curriculum
- » Child Care Provider Training
- » Child Home Care Training
- » Early Learner Development

#### Child Development

Search online using subject drop-down menu: HMDV - Human Development

- » Early Learner Enrichment
- » Infant & Toddler Development
- » Infant & Toddler Enrichment
- » Infant Care Specialist
- » Instructional Aid

#### Clothing & Textiles

Search online using subject drop-down menu: Clothing and Textiles

- » 2D Digital Pattern Making
- » 3D Digital Pattern Making
- » Advanced Sewing Construction 1
- » Advanced Sewing Construction 2
- » Fundamentals of Pattern Making
- » Industrial Sewing Fundamentals
- » Industrial Sewing Production Skills
- » Introduction to Digital Textile Printing
- » Introduction to Embroidery and Digitizing
- » Pattern Fitting and Adjustment 1
- » Sewn Product Construction 1
- » Sewn Product Construction 2

## Digital Media and Programming

Search online using subject drop-down menu: Communications; Office Systems

- » Digital Design
- » Motion & Video Production
- » Web Design & Content Management
- » Digital Photography
- » Front End Web Developer I, II

Search online using subject drop-down menu: Computer & Information Science

- » Full Stack Web Developer
- » Mobile App Development
- » Programming with Python
- » Data Management with Python

#### Healthcare Careers

Search online using subject drop-down menu: HLTH - Health

- » Certified Nurse Assistant
- » Health Unit Coordinator
- » Home Health Aide
- » CNA in Behavioral Health
- » CNA in Acute Care
- » CNA in Restorative Care (RNA)
- » Medical Terminology
- » Healthcare Careers
- » Personal & Home Care Assistant

### Hospitality and Culinary Arts

Search online using subject drop-down menu: Foods and Nutrition

- » Advanced Patisserie & Cakes
- » Baking & Artisanal Breads
- » Baking & Pastry Essentials
- » Chocolate & Sugar Fundamentals
- » Culinary Arts & Sciences I
- » Culinary Arts I
- » Culinary Arts II
- » Culinary Arts III
- » Culinary Arts IV
- » Culinary Arts V
- » Ethnic & Regional Foods
- » Intro to the Hospitality Industry
- » Introduction to Hospitality Careers
- » Meal Planning Essentials
- » Nutrition Essentials
- » Pastries & Dessert

#### Information Technology

Search online using subject drop-down menu: Computer & Information Science

- » Desktop Technician (A+, N+)
- » Security Essentials (N+, S+)
- » Cybersecurity Analyst
- » Windows System Administration
- » Linux Server Administration
- » Web Server Technologies & Applications
- » Network Technician (Cisco)
- » Cloud Solutions AWS-Associate

#### **Periodical Statement**

#### Free Classes

Search for classes at sdcce.edu: Click Enroll and then select **Fall 2024**. Next, select Continuing Education and choose a **subject** from the menu options. You may also select "additional search criteria" to identify a specific class by searching for a keyword (e.g. accounting or ceramics).

#### Skilled & Technical Trades

Search online using subject drop-down menu: Mechanical Technology

» Air Conditioning and Heating I & II

Search online using subject drop-down menu: Electronics

» Electronic Technician I & II

Search online using subject drop-down menu: Mechanical Technology

» Plumbing I, II & III

Search online using subject drop-down menu: Industrial Technology

- » Gas Metal Arc Welding
- » Gas Tungsten Arc Welding I & I
- » Shielded Metal Arc Welding I & II
- » Flux Cored Arc Welding

#### ESL (English as a Second Language)

Search online using subject drop-down menu: ESLA-English as a Second Language

- » All levels of English as a Second Language (ESL)
- » English for Parents
- » ESL + Career Pathways
- » ESL + Job Search
- » ESL + Workplace Communication
- » ESL for Caregivers / Personal Care Assistant
- » ESL/Citizenship
- » Conversation
- » Grammar
- » Pronunciation
- » Reading

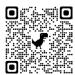

San Diego College of Continuing Education offers many low-fee classes through our Community Education

program. Scan code to learn more.

#### Emeritus for age 55+

Search online using subject drop-down menu: Health Education

- » Brain Fitness
- » Cardio Strength & Balance
- » Water Exercise
- » Feeling Fit & Healthy
- » Body Dynamics

Search online using subject drop-down menu: Public Affairs and Services

- » Retirement Living
- » Rediscover San Diego

Search online using subject drop-down menu:
Arts Experimental

- » Drawing and Painting
- » Ceramics
- » Ikebana Flower Arrangement

Search online using subject drop-down menu: Art Theory

» Art Appreciation

Search online using subject drop-down menu: Creative Writing

- » Creative Writing
- » Dramatic Arts

Search online using subject drop-down menu: Music Appreciation

» General Music

Search online using subject drop-down menu: Music Instrumental

- » Piano 1 and 2
- » Orchestra Workshop

Search online using subject drop-down menu: Music Vocal

- » Chorus
- » Voice/Singing Training

Search online using subject drop-down menu: Dramatic Arts

» Theater

Search online using subject drop-down menu: Literature

- » English
- » Laws & Retiree (Consumer Protection)

Search online using subject drop-down menu: Speech

» Effective Communications/ Communicating with Technology

#### Disability Support Programs and Services

Search online using subject drop-down menu: Disability Support Prog & Serv

- » Adaptive Arts and Crafts
- » Basic Education
- » Beginning Computers
- » Cognitive Retraining
- » Food Prep
- » Occupational Opportunities
- » Personal Living Skills
- » Physical Fitness for Disabled
- » Wellness Management

#### High School Diploma/ High School Equivalency

Search online using subject drop-down menu: Continuing Education High School

#### **High School Diploma:**

- » Algebra 1 and 2
- » American Literature 1 and 2
- » Biology 1 and 2
- » Contemporary Voices 1 and 2
- » Contemporary Voices 2
- » Earth Science 1 and 2
- » Economics
- » English 3 and 4
- » Government
- » Pre-Algebra 1 and 2
- » US History 1 and 2
- » World History 1 and 2

#### **High School Equivalency:**

- » Math 1 and 2
- » Reading 1 and 2
- » Science
- » Social Studies
- » Writing 1 and 2

**President Continuing Education** Tina M. King, Ed.D.

**Board Of Trustees** 

Geysil Arroyo, Mary Graham, Craig Milgrim, Bernie Rhinerson, Maria Nieto Senour, Ph.D.

Chancellor, SDCCD Gregory Smith

#### **RESIDENTIAL CUSTOMER**

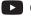

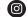

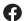

#### **Get Started**

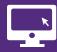

1. APPLY

Submit an online application bit.ly/cccapplysdcce

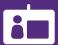

2. CREATE YOUR MYSDCCD ACCOUNT

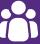

3. ORIENTATION

Most programs require orientation.

Check your mySDCCD account "To-Do List" for your program's enrollment requirements

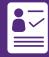

4. ENROLL

Log-in to your mySDCCD account.

Choose your classes and enroll or add uourself on a waitlist

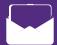

5. EMAIL

Activate your student.edu email and Microsoft 365 account.

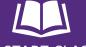

6. START CLASS

Attend the class for Fall 2024

Visit **sdcce.edu** for enrollment details

#### Free Career Training

San Diego College of Continuing Education offers hundreds of free career certificate programs and classes.

Classes are available on campus, online, and in a hybrid or hyflex format. San Diego College of Continuing Education offers flexible hours for most classes, including short-term, late-start, Saturday, and online course options.

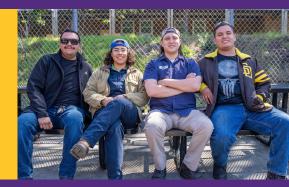

#### Visit one of our seven campuses

#### **CE at Mesa College**

7350 Armstrong Place San Diego, CA 92111 619-388-1950 SDCEMesa@sdccd.edu

#### **CE at Miramar College**

10440 Black Mountain Road San Diego, CA 92126 619-388-7825 SDCEMiramar@sdccd.edu

#### César E. Chávez Campus

1901 Main Street San Diego, CA 92113 619-388-1910 SDCECesarChavez@sdccd.edu

#### **Educational Cultural Complex**

4343 Ocean View Boulevard San Diego, CA 92113 619-388-4956 SDCEECC@sdccd.edu

#### **North City Campus**

8355 Aero Drive San Diego, CA 92123 619-388-1800 SDCENorthCity@sdccd.edu

#### **Mid-City Campus**

3792 Fairmount Avenue San Diego, CA 92105 619-388-4500 SDCEMidCity@sdccd.edu

#### **West City Campus**

3249 Fordham Street San Diego, CA 92110 619-388-1873 SDCEWestCity@sdccd.edu